<span id="page-0-0"></span>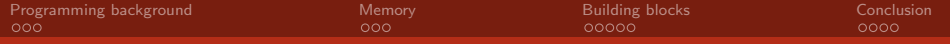

# Parallel paradigm

## David Celný

#### Department of Physical Chemistry, UCT Prague

#### celnyd@vscht.cz

### September 2, 2021

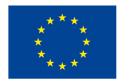

EVROPSKÁ UNIE Evropské strukturální a investiční fondy Operační program Výzkum, vývoj a vzdělávání

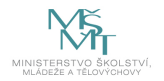

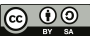

Dílo podléhá licenci Creative Commons 4.0 Česko Uvedte původ - Zachovejte licenci

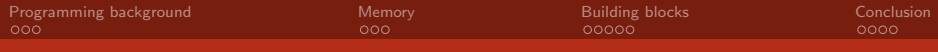

# **Overview**

## [Programming background](#page-2-0) **[Memory](#page-5-0)** [Building blocks](#page-8-0) [Conclusion](#page-13-0)

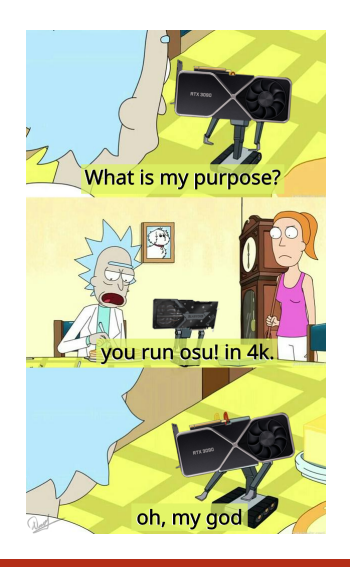

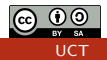

<span id="page-2-0"></span>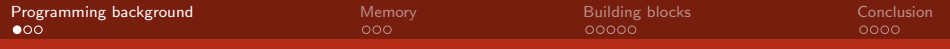

# Hello programming

# C

- Dennis Ritchie at 1972
- $\blacktriangleright$  GP, procedural, imperative, statically typed
- $\blacktriangleright$  direct memory control
- $\blacktriangleright$  standardized (current C17)

#### $C++$

- ▶ Bjarme Stroustrup at 1985
- add OOP & functional
- standardized  $(current C++20)$

### CUDA

- $\blacktriangleright$  Nvidia at 2007
- parallel computing platform, API to GPU, scalable (across GPU)
- $\triangleright$  works with C, C++, Fortran
- $\triangleright$  control of GPU from CPU (not full)
- $\blacktriangleright$  new device memory space
- $\triangleright$  one code  $\rightarrow$  split compilation for CPU/GPU
- $\blacktriangleright$  dedicated libraries (cuBLAS, cuFFT, cuRAND ...)

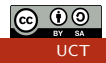

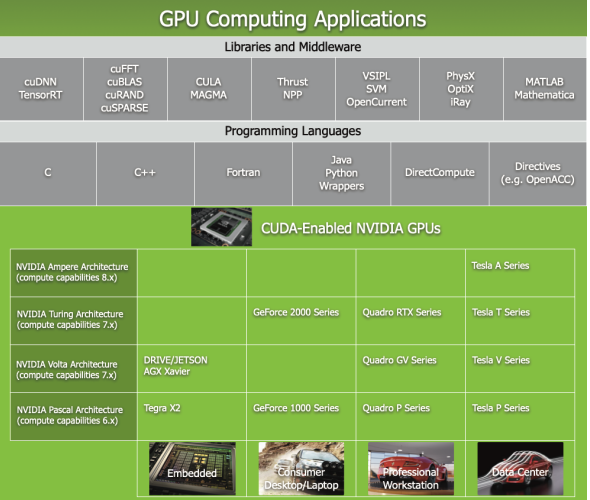

Figure: Look at the GPU specialization on different tasks. @ docs.nvidia.com

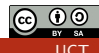

```
Programming backgroundMemoryBuilding blocksConclusion<br>
\Omega#include <stdio.h>
   __global__ void hello_kernel()
   {
        int thread_id = (blockDim.x * blockIdx.x + threadIdx.x);printf("Hello, World from thread: %d\n", thread_id);
   }
   int main ()
   {
        hello kernel<<<1.1>>>():
        \setminus hello_kernel<<<1,48>>>(); \setminus What happens here?
        \setminus hello_kernel<<<4,12>>>(); \setminus And here ?
        cudaDeviceSynchronize();
        return 0;
   }
```
[GPU parallelism](#page-0-0)

<span id="page-5-0"></span>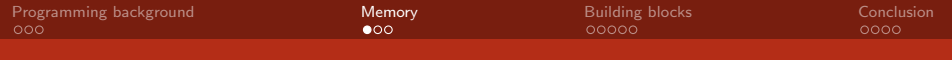

- $\blacktriangleright$  multiple memory levels, caches
- $\blacktriangleright$  specialized types (constant, texture)
- high latency require tricks  $(multidispatch, swap)$
- $\blacktriangleright$  memory sensitive to coalesced access
- $\blacktriangleright$  adjustable caching ability (L1 vs Shared mem.)
- $\triangleright$  access pattern heavily influence efficiency

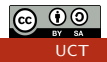

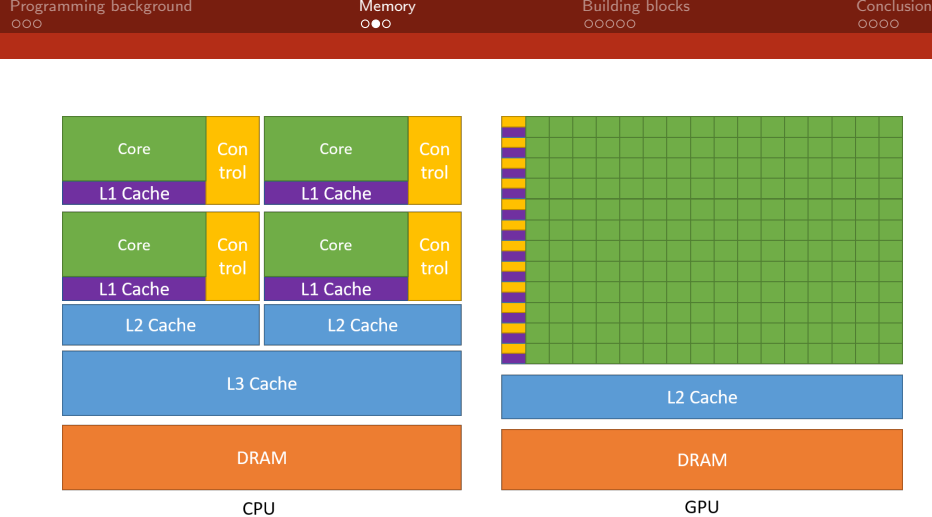

Figure: Schematical comparison of CPU/GPU memory spaces and cores. @ docs.nvidia.com

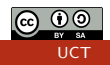

# New memory playground

### Type

- 1. RAM
- 2. global mem.
- 3. shared mem. (cache)
- 4. constant mem.
- 5. local mem. (registers)
- Size(deviceQuery)
- 1. 2GB 64GB
- 2. 1GB 24GB<sup>∗</sup>
- 3. 64, 128kB<sup>∗</sup>
- 4. 32, 48, 64kB<sup>∗</sup>
- 5. 64kb for all threads

### Latency (rule of thumb)

- 1. 800-1000  $\times$  (or more)
- 2. 80-120 x
- 3. 7-12 x
- 4.  $6-10 \times$  (readonly)
- 5. 1

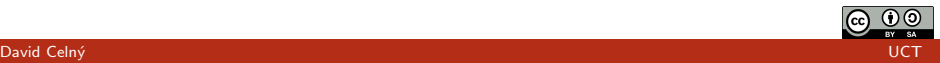

[GPU parallelism](#page-0-0)

<span id="page-8-0"></span>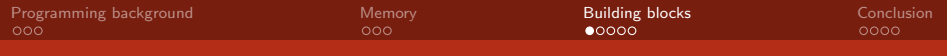

# Operational groups

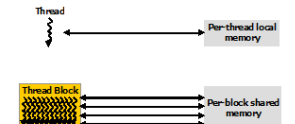

#### residence

#### code specification

- 1. core 1.  $<<$ ?. # threads >>>
- 2. SM 2.  $<<$  # blocks, ? >>>
- 3. GPU  $3. < < <2.7 > >>$
- 4. multiGPU
- 4.  $<<$ ?, ?, ?, stream  $#$  >>>

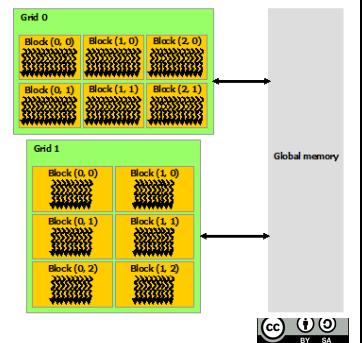

David Celný (UCT) – po povrcenová po povrcenová po povrcenová po po po po po po po po po po po uCT). UCT

[GPU parallelism](#page-0-0)

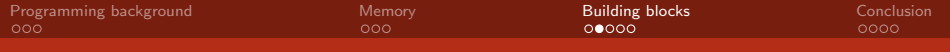

#### thread

- $\blacktriangleright$  the smallest unit
- $\triangleright$  occupy single core
- $\blacktriangleright$  located by threadIdx  $(x, y, z)$
- $\blacktriangleright$  use registers/local memory for storage
- $\triangleright$  can't communicate directly with other threads
- $\triangleright$  synchronized by \_\_syncthreads()

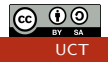

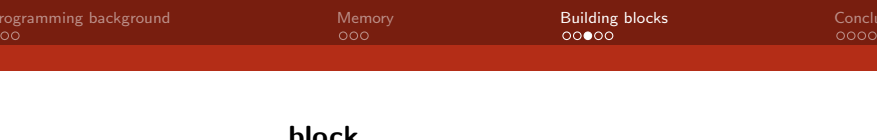

### block

- $\blacktriangleright$  group of threads
- run concurrently (up to 32, divergence)
- ighthroapoonly blockldx  $(x,y,z)$
- ightharpoonup size determined by blockDim  $(x,y,z)$
- $\blacktriangleright$  use shared memory for storage/communication within block
- $\blacktriangleright$  isolated from other blocks

#### warp

- $\blacktriangleright$  32 threadblock (halfwarp)
- $\triangleright$  scheduled for evaluation (max group)

# 掛

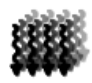

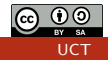

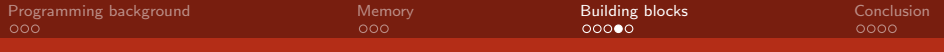

### grid

- $\blacktriangleright$  lattice of blocks
- $\triangleright$  occupy device (stream on device)
- ighthropological dimension available in gridDim  $(x,y,z)$
- $\triangleright$  use global memory for communication
- no precise control how it is distributed on device
- $\triangleright$  implicit synchronization at the end of kernel

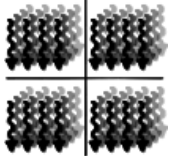

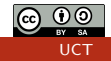

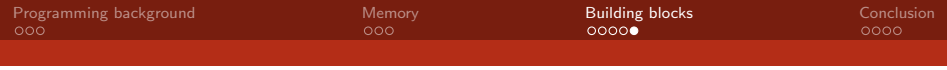

#### stream

- flow of kernel launches with same purpose
- default stream, other require prior initialization
- $\triangleright$  can be multiple on single device
- utilize available resources (priorities)
- way how to parallelize on multiple GPU
- use global memory for communication
- explicit synchronization with cudaStreamSynchronize()

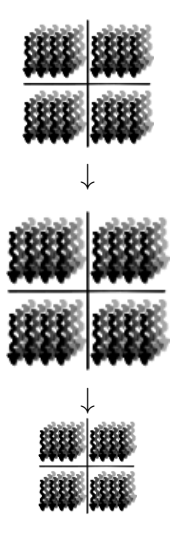

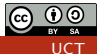

# <span id="page-13-0"></span>Summary

 $\blacktriangleright$  what we work with

 $\blacktriangleright$  memory is the key to speed

 $\blacktriangleright$  different types of it

 $\blacktriangleright$  building blocks of program

 $\blacktriangleright$  and its hierarchy

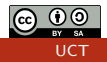

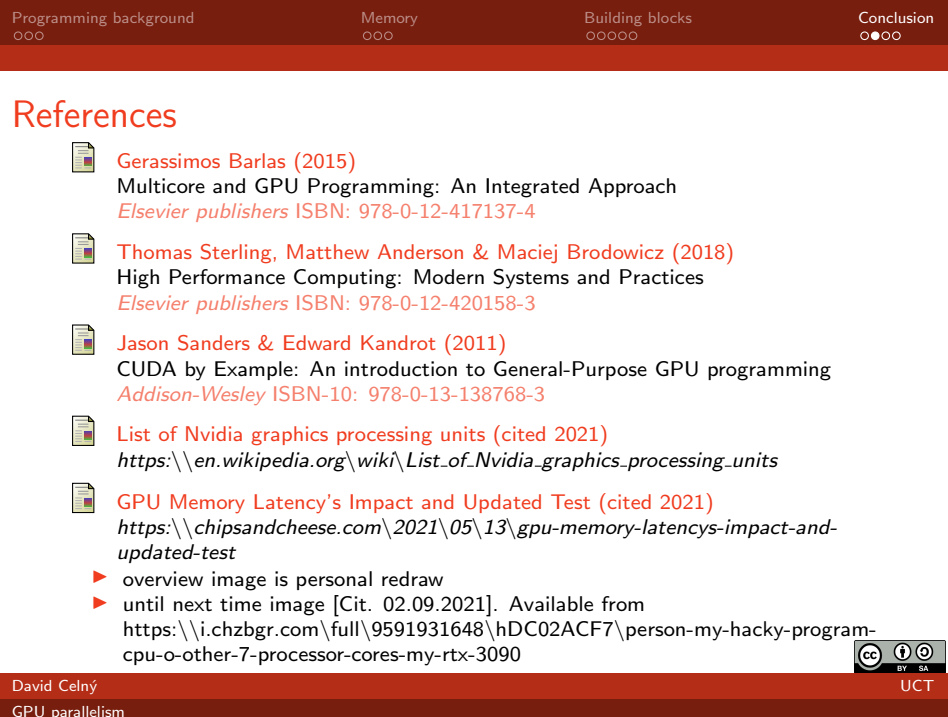

# Practical session

- 1. start/setup your development tool
- 2. get the source code
- 3. follow the instructions in code
	- $\triangleright$  if unsure  $\rightarrow$  first think about it
	- $\triangleright$  if still lost  $\rightarrow$  "google" it
	- If can't find  $\rightarrow$  ask about it (personally or mail)
- 4. make sure your code compiles
- 5. make sure your code works
- $6.$  send your code to me (celnyd@vscht.cz)

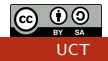

<span id="page-16-0"></span>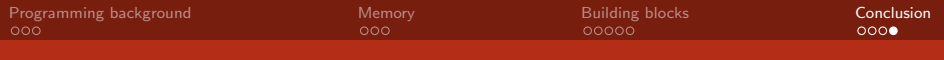

# Until next time

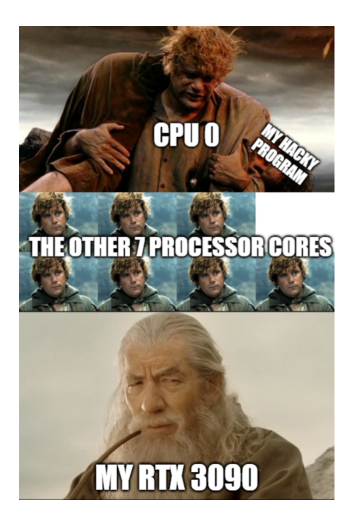

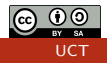